# **Course Outline - Word Introduction** : a one-day training course

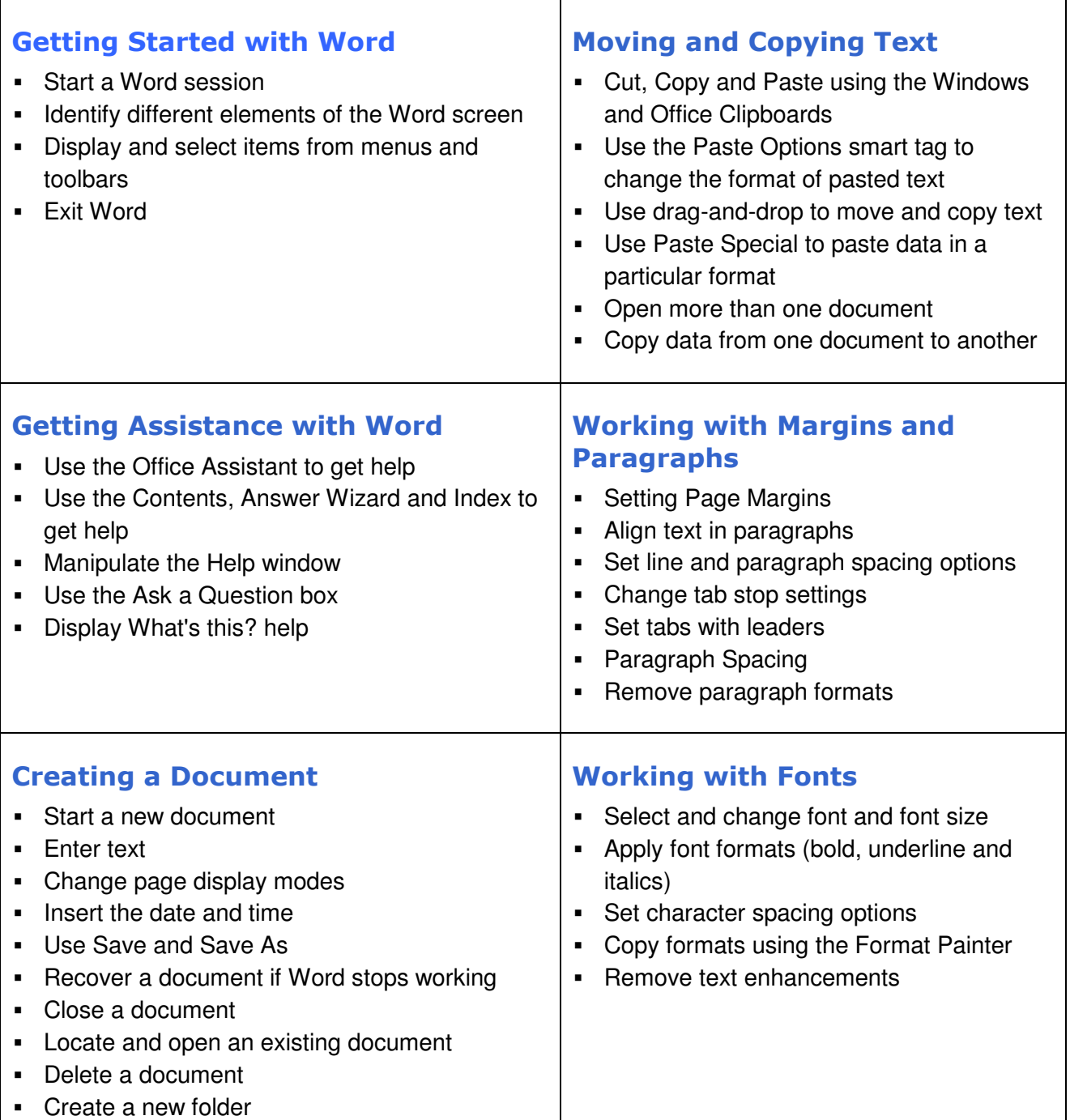

#### /**continued**

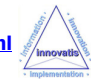

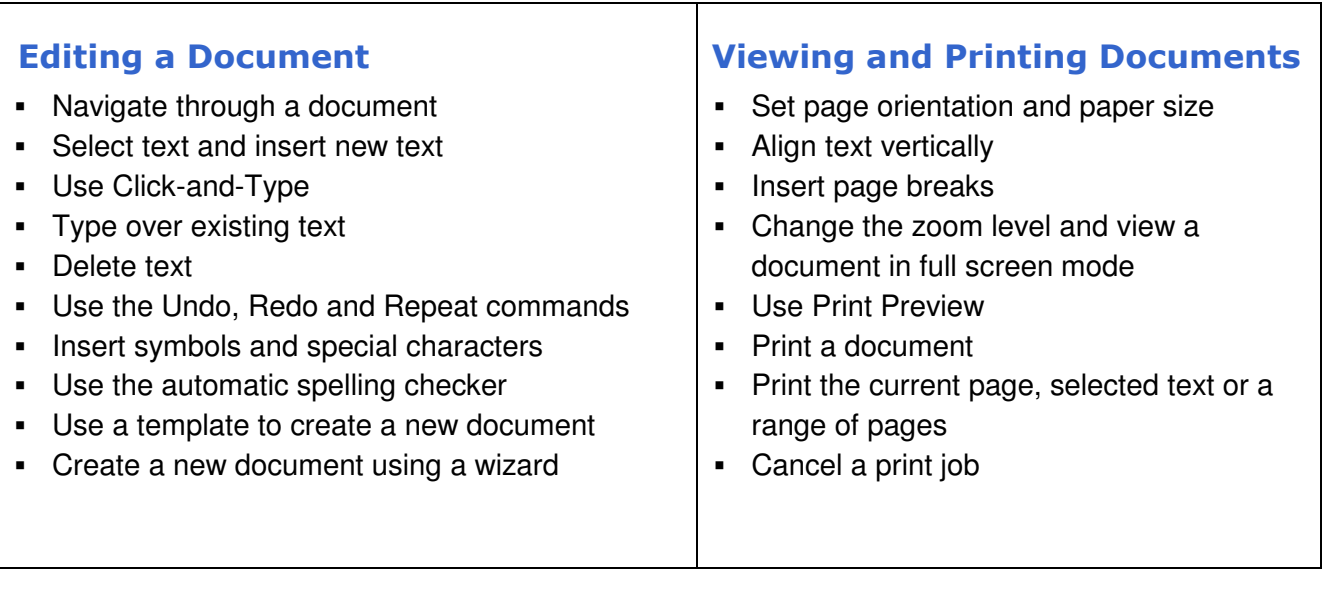

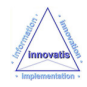

٦

# **Microsoft Word Introduction**

## A one-day training course

### Course Aims

This one-day training course is designed to introduce users to Word, among the latest versions of the popular word processing application from Microsoft and part of the Office suite. Users will learn how to create, modify and print documents. This entirely 'hands on' course includes specially prepared exercises that give participants practical experience of using Word's tools.

#### Who Should Attend?

New or intending users of Microsoft Word who want to gain a good understanding of the software in a short space of time.

Note : A basic understanding of PCs and familiarity with the layout of a PC style keyboard, mouse and Windows is required.

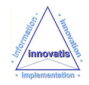